This section lists and describes the keyboard shortcuts that include the **Alt** key:

- Alt+Alphanumeric key
- Alt+Navigation key  $\mathbb{R}^n$
- Alt+F key

## Alt+alphanumeric key

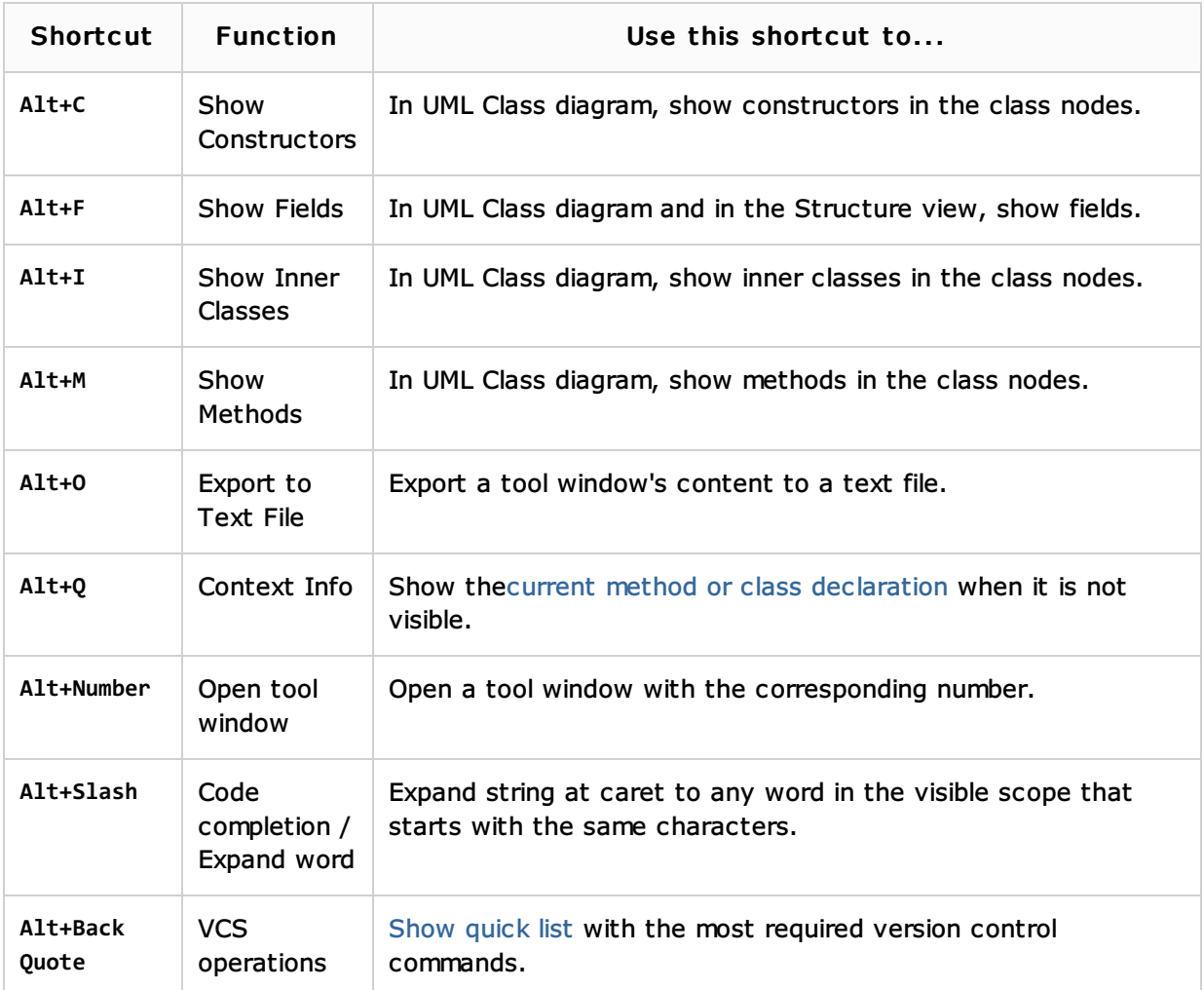

## Alt+navigation key

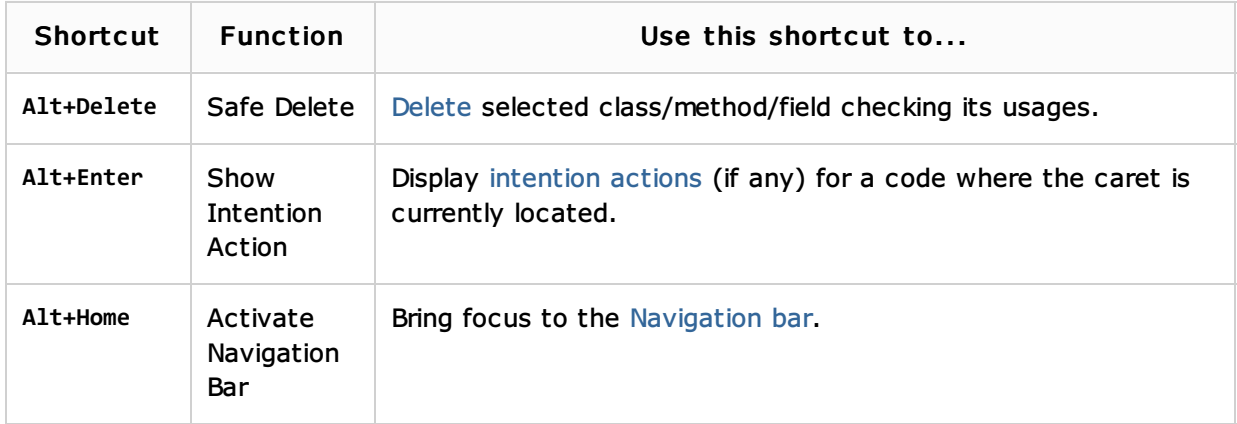

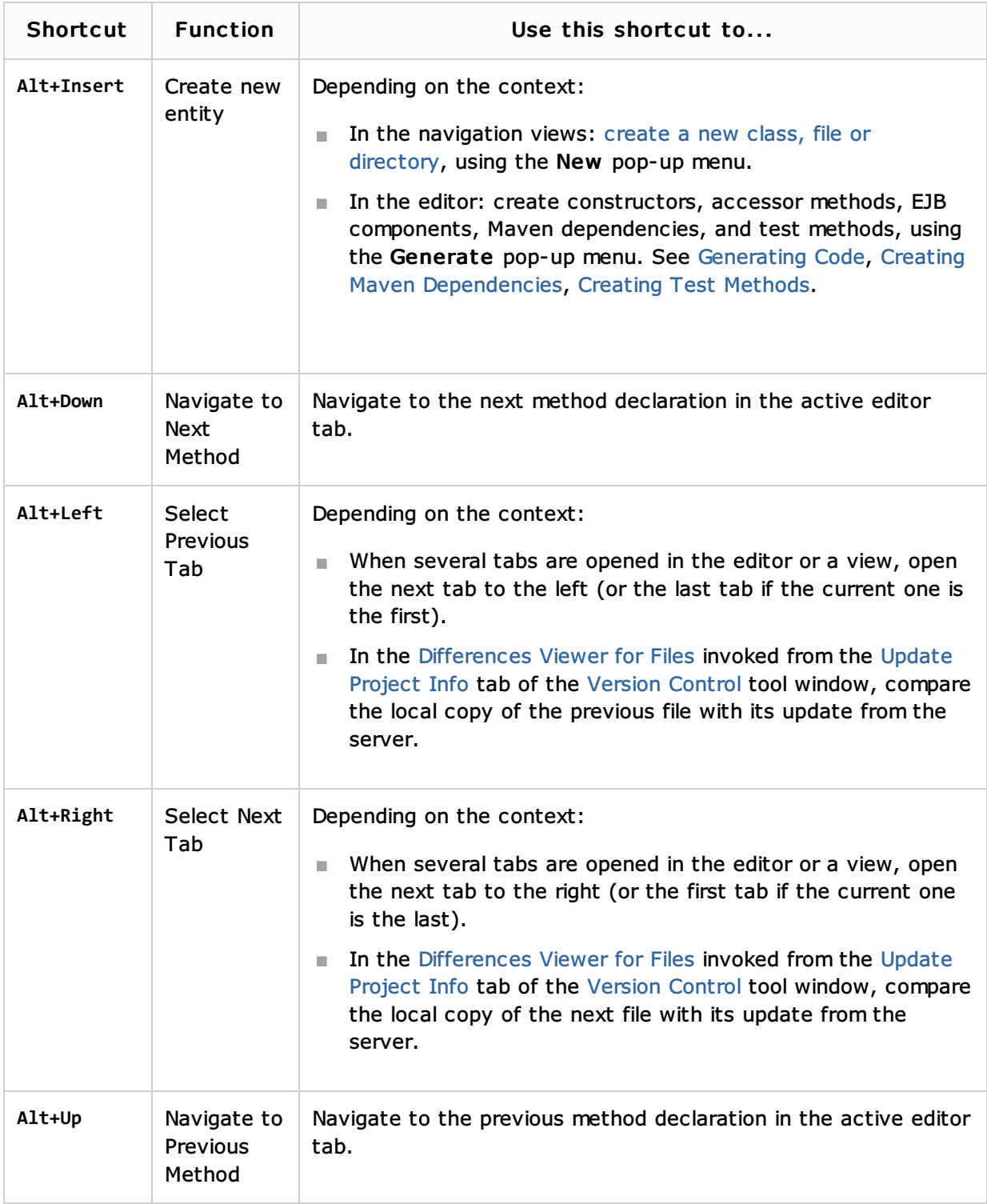

# Alt+function (f) key

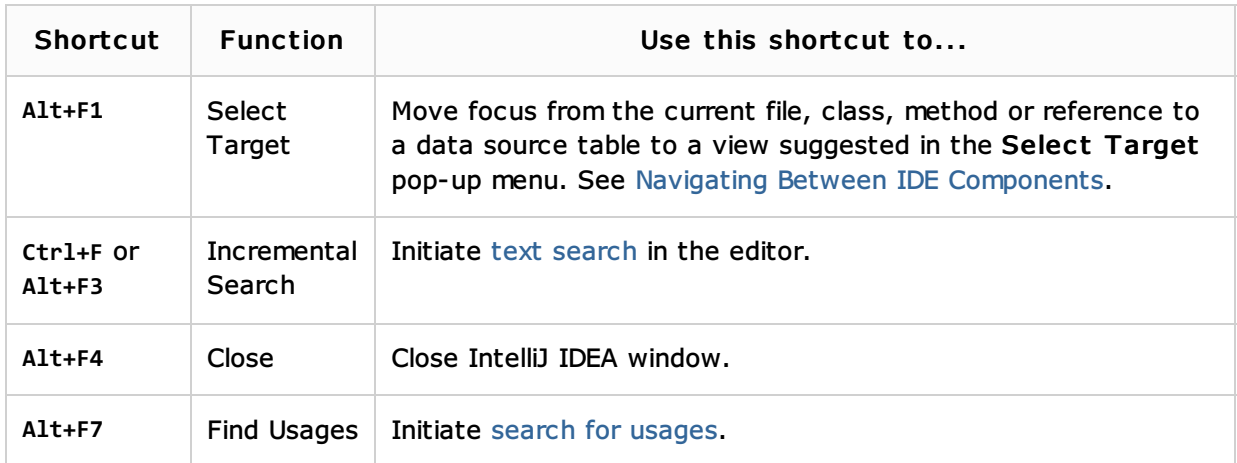

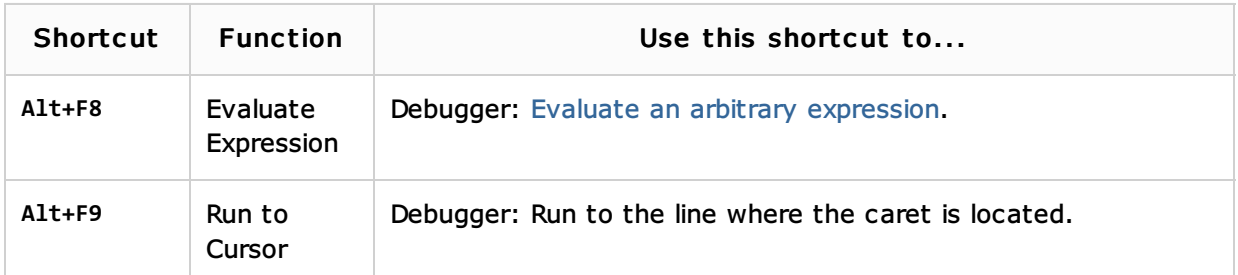

#### See Also

#### Procedures:

- **Advanced Editing Procedures**
- Navigating Through the Source Code
- Configuring Keyboard Shortcuts

### Reference:

 $\blacksquare$  Keymap

### Getting Started:

- Navigating Through the Source Code
- Familiarize Yourself with IntelliJ IDEA Editor
- Familiarize Yourself with IntelliJ IDEA Editor

#### Web Resources:

■ Developer Community &